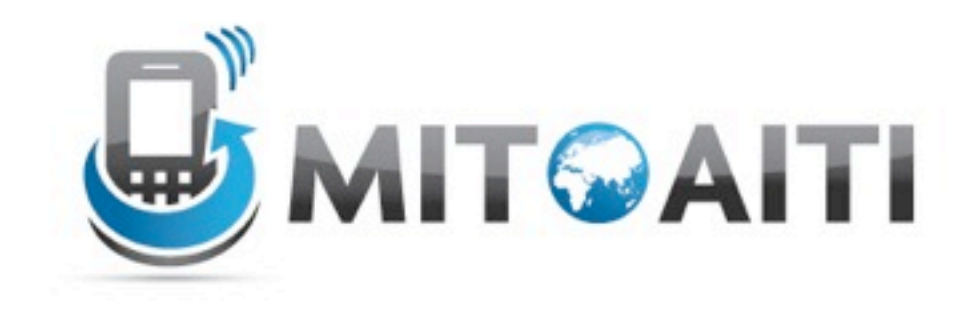

### Accelerating Information Technology

http://aiti.mit.edu

Ghana Summer 2012 Lecture DJ05 – Django Templates

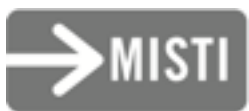

### Django Architecture

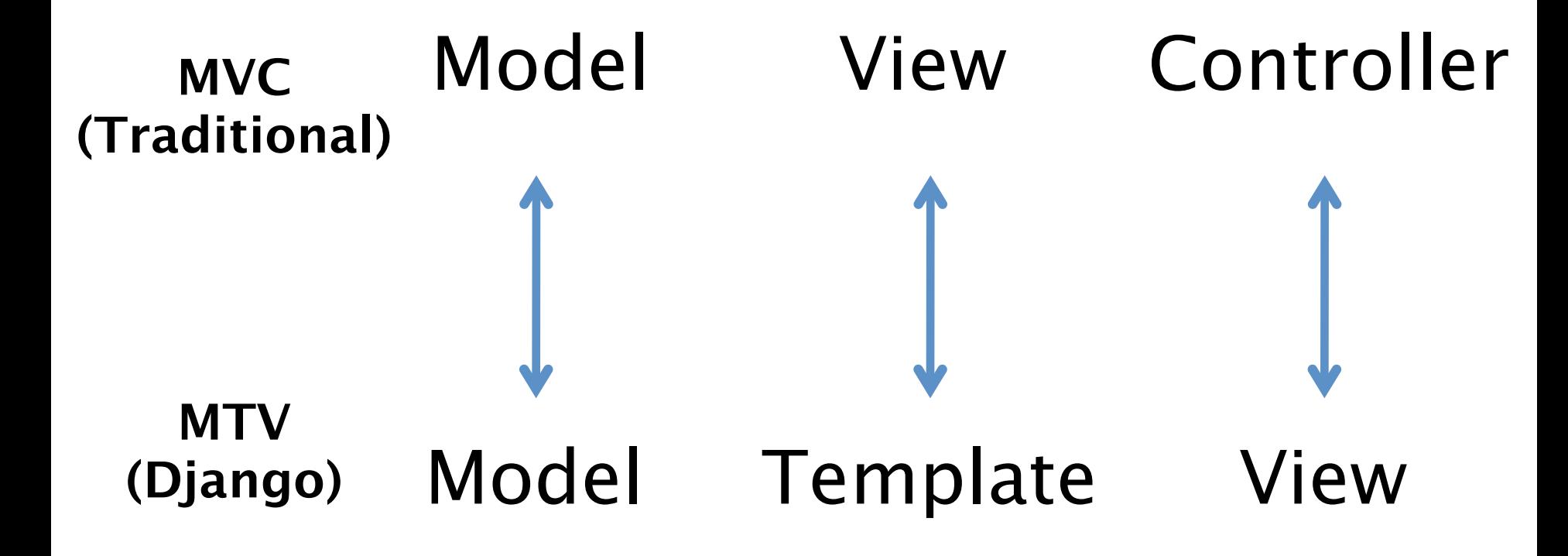

### weather.html

```
<html>
    <head>

 <title> Weather </title>
    \langlehead\rangle <body>
            p <p>Today's weather in {{ city }} is {{ description }}.p </p>

 <div id="temperature">

 {% for day in thisWeek %}
                        \langleli > On {{ day.date }}, the temperature will be {{ day.temperature }}.
    \langle/li\rangle 

 {% endfor %}
            \langle/div\rangle\langlediv id="ads"> 

 {% block ads %}
            Click on these ads!

 {% endblock %}
            \langle/div\rangle </body>
</html>
```
#### Context

```
city = 'Accra'
description = 'sunny'
thisWeek = [dict(data='Thus day']temperature=20),
               dict(date='Friday', 
temperature=25),
               dict(date='Saturday', 
temperature=22)]
```
Displayed by browser

Today's weather in Accra is sunny.

- On Thursday, the temperature will be 20.
- On Friday, the temperature will be 25.
- On Saturday, the temperature will be 22.

Click on these ads!

## Templates

- A text-based template for HTML, CSS, XML, JavaScript, etc.
- Mixture between hard-coded text and abstractions
- Abstractions
	- Variables
	- Tags
- Re-useable and extensible

### Hard-coded Text in weather.html

```
<html>
   <head>

 <title> Weather </title>
   </head>
     <body>

 <p>Today's weather in {{ city }} is {{ description }}.</p>

 <div id="temperature">

 {% for day in thisWeek %}

 <li> On {{ day.date }}, the temperature will be 
   {{ day.temperature }}. </li>

 {% endfor %}

 </div>

 <div id="ads">

 {% block ads %}
           Click on these ads!

 {% endblock %}
          \langle/div>
    </body>
</html>
```
### Variables

- {{ variable }}
	- If variable doesn't exist, then output TEMPLATE STRING IF INVALID (default: empty string "")
- {{ variable.attribute }}
	- 1. Dictionary Lookup. variable ["attribute"]
	- 2. Attribute Lookup. variable.attribute
	- 3. Method Call. variable.attribute()
	- 4. List-index Call. variable [attribute]

### Variables in weather.html

**<html>**

**<head> <title> Weather </title> </head> <body> <p>Today's weather in {{ city }} is {{ description }}.</p> <div id="temperature" {% for day in thisWeek %} <li> On {{ day.date }}, the temperature will be {{ day.temperature }}. </li> {% endfor %}**

```

 </div>

 <div id="ads">

 {% block ads %}
            Click on these ads!

 {% endblock %}
           \langle/div>
     </body>
</html>
```
## Filters

- Modify the output of variables
- {{ variable|filter }}

foo := "Hello World" bar :=  $\lceil$  'a', 'b', 'c']

{{ foo|lower }} --> hello world {{ bar|length }} --> 3 {{ bar|slice:":2" }} --> ['a', 'b'] {{ baz|default:"error!" }} --> error!

# Tags

- for loops
- if clauses
- comments
- blocks
- and many more built-in tags (look them up!)
- {% tag %} … {% endtag %}

## Tags in weather.html

**<html>**

**<head>**

 **<title> Weather </title>**

**</head>**

 **<body>**

```
 

 <p>Today's weather in {{ city }} is {{ description }}.</p>

 <div id="temperature"
```
 **{% for day in thisWeek %}**

```
 

 <li> On {{ day.date }}, the temperature will be 
{{ day.temperature }}. </li>
```
 **{% endfor %}**

```

 </div>

 <div id="ads">

 {% block ads %}
            Click on these ads!

 {% endblock %}
           \langle/div>
     </body>
</html>
```
### For loops

```
\{\% for x in y \%}
     … logic …
{% endfor %}
```
fruit basket := {'apples', 'oranges', 'pineapples'}

```
{% for fruit in fruit_basket %}
   <li>{{ fruit }}</li>
{% endfor}
```
 <li>apples</li>  **-->** <li>orange</li> <li>pineapples</li>

### If clauses

{% if <condition> %} … logic … {% else %} … logic … {% endif %}  $\{\%$  if rain > 1 } Buy an umbrella for {{ price1 }} {% else %} Buy sunglasses for {{ price2 }} {% endif %}

### Comments

{% comment %}

This comment won't be displayed!

{% endcomment}

• Ignore everything inside tag – For inline comments, use  $\{#$  blah blah blah #}

### Template Inheritance

• Define extensible parts of a template with block tags

{% block name %}

### {% endblock %}

…

- Create child templates that can extend blocks
- Load parent template with {% extends "parent\_template" %}

### weather.html

```
<html>
   <head>

 <title> Weather </title>
   </head>
    <body>

 <p>Today's weather in {{ city }} is {{ description }}.</p>

 <div id="temperature">

 {% for day in thisWeek %}

 <li> On {{ day.date }}, the temperature will be 
   {{ day.temperature }}. </li>

 {% endfor %}

 </div>

 <div id="ads">

 {% block ads %}
           Click on these ads!

 {% endblock %}
          \langle/div>
    </body>
</html>
```
### ads.html

- {% extends "weather.html" %}
- $\{\text{\textdegree}\}$  block ads  $\text{\textdegree}\}$
- $\{\%$  if rain > 1 }

```
 Buy an umbrella!
```
 $\{\frac{6}{6}$  else  $\frac{6}{6}\}$ 

```
 Buy sunglasses!
```
- $\{\frac{6}{6}$  endif  $\frac{6}{6}\}$
- {% endblock %}

### Context

```
city = 'Accra'
description = 'sunny'
thisWeek = [dict(date='Thursday',temperature=20),
               dict(date='Friday', temperature=25),
               dict(date='Saturday', temperature=22)]
rain = 3
```
### Displayed by browser

Today's weather in Accra is sunny.

- On Thursday, the temperature will be 20.
- On Friday, the temperature will be 25.
- On Saturday, the temperature will be 22.

Click on these ads! gone!

Buy an umbrella!

### Template Inheritance

- In child template, redefine contents of the parent's block tag
	- similar to overriding methods in class inheritance
- If a block tag is not redefined, then use contents of block tag in parent
- {{ block.super }} explicitly refers to contents of block tag in parent

### Views before

def get titles(request, limit=100): book list = Book.objects.all()[:limit] response = 'List of titles is:' for b in book\_list: response+=str(b.title) return HttpResponse(response)

### Views before

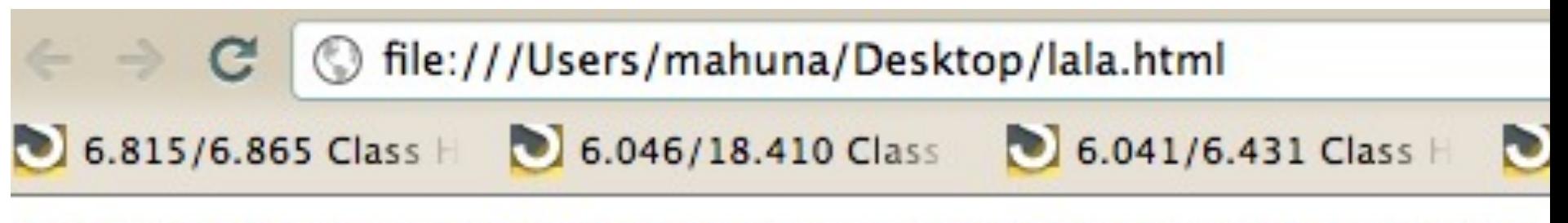

List of titles: Crime and Punishment Harry Potter and the order of Phoenix

### Views with more HTML

def get titles(request, limit=100): book list = Book.objects.all()[:limit] response = HttpResponse() response.write('<html><body>') response.write('<h1>List of titles</h1>') response.write('<ul>') for b in book\_list: response.write('<li>Title:'+b.title) response.write('</li>') response.write('</ul>') response.write('</body></html>') return response

# Views with more HTML

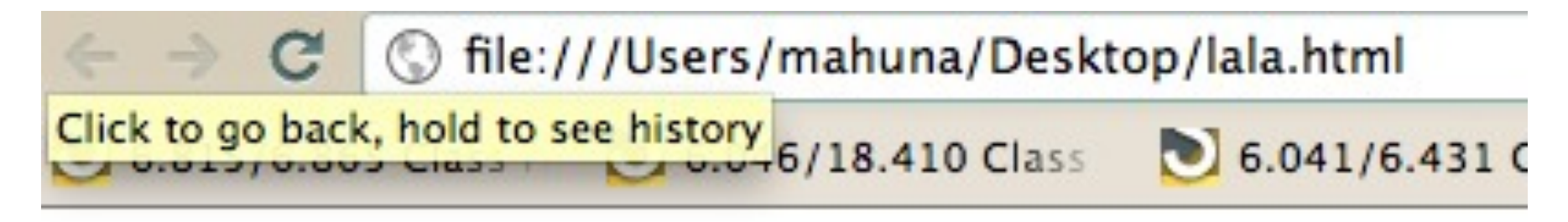

# **List of titles:**

- Crime and Punishment
- Harry Potter and the Order of Phoenix

## But it's messy and all together and I don't like it!

def get titles(request, limit=100): book list = Book.objects.all()[:limit] response = HttpResponse() response.write('<html><body>') response.write('<h1>List of titles</  $h1$ >')

```
 response.write('<ul>')
```
for b in book\_list:

return response

 response.write('<li>Title:'+b.title) response.write('</li>')

 response.write('</ul>') response.write('</body></html>')

### Instead: Template!

display\_titles.html

```
<html>
<h1> List of titles </h1>
  <ul> {% for book in books %}
         <li> {{ book.title }} </li>
       {% endfor %}
  </ul>
</html>
```
### New View

def get titles(request, limit=100): book list = Book.objects.all()[:limit] my temp=get template('display titles.html') my context =  $Context( 'books', book list)$ return my temp.render(my context)

### Shortcut!

def get titles(request, limit=100):

book list = Book.objects.all()[:limit]

my context =  $Context( 'books', book list)$ 

return render to response ('display titles.html', my context)

### Templates

### Remember to specify where your templates are in TEMPLATE\_DIRS in settings.py

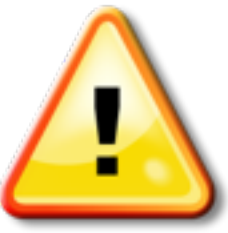

## Templates

- Mixture of hard-coded text and abstractions
- Abstractions often look like and function like Python code, but you can't run arbitrary Python code
	- Lookup list of built-in filters and tags in Django
	- Customize your own filters and tags
- Complex logic with arbitrary Python should be performed by views.py and only the processed variables should be passed to a template

### ads.html

{% extends "weather.html" %}

#### city = 'Accra' description = 'sunny' thisWeek = [dict(date='Thursday',temperature=20), dict(date='Friday', temperature=25), dict(date='Saturday', temperature=22)]  $rain = 3$ Context

Displayed by browser

Today's weather in Accra is sunny.

- On Thursday, the temperature will be 20.
- On Friday, the temperature will be 25.
- On Saturday, the temperature will be 22.

Click on these ads!